## GP-3300

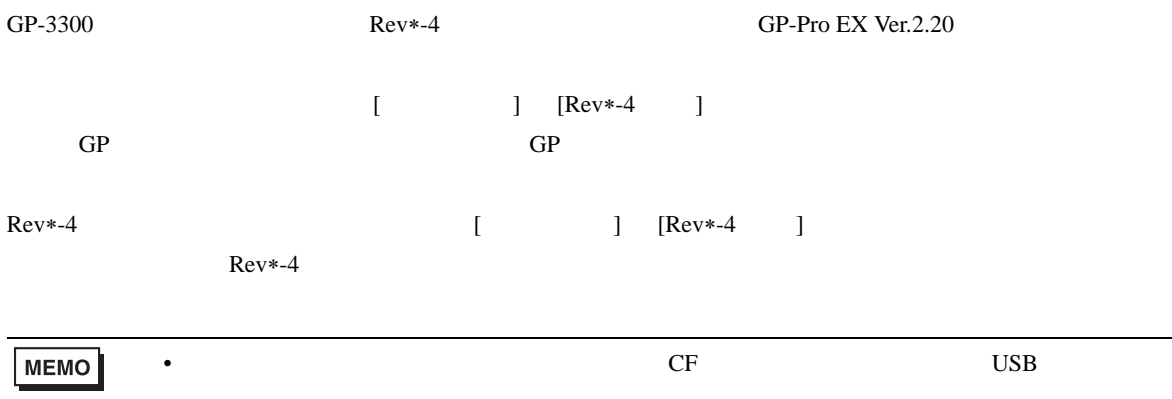

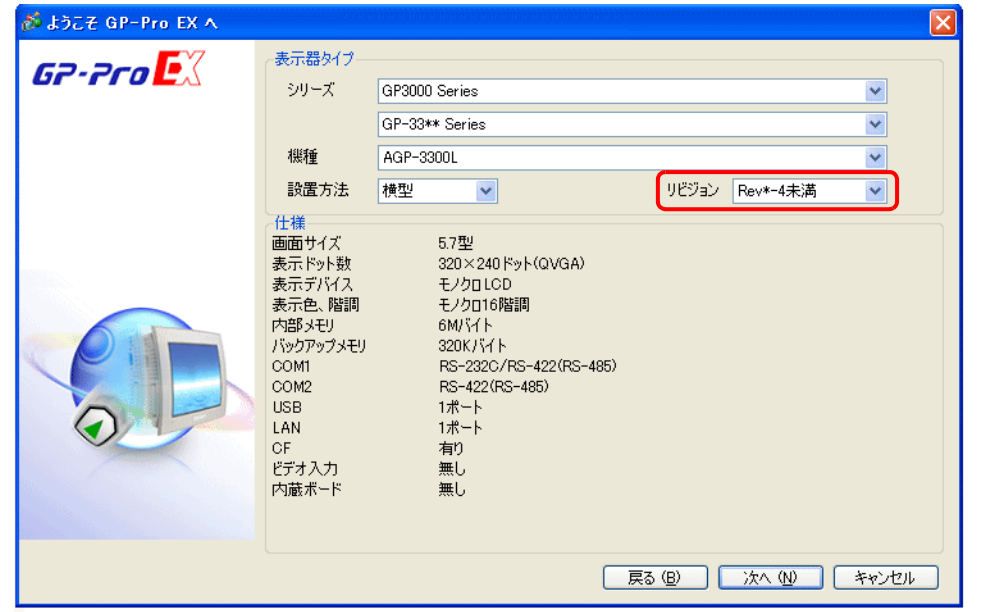

AGP-3300L/AGP-3300L-FN1M/AGP-3300L-D81/AGP-3300L-CA1M AGP-3300S/AGP-3300S-D81/AGP-3300S-CA1M AGP-3300T/AGP-3300T-FN1M/AGP-3300T-D81/AGP-3300T-CA1M AGP-3301L AGP-3301S

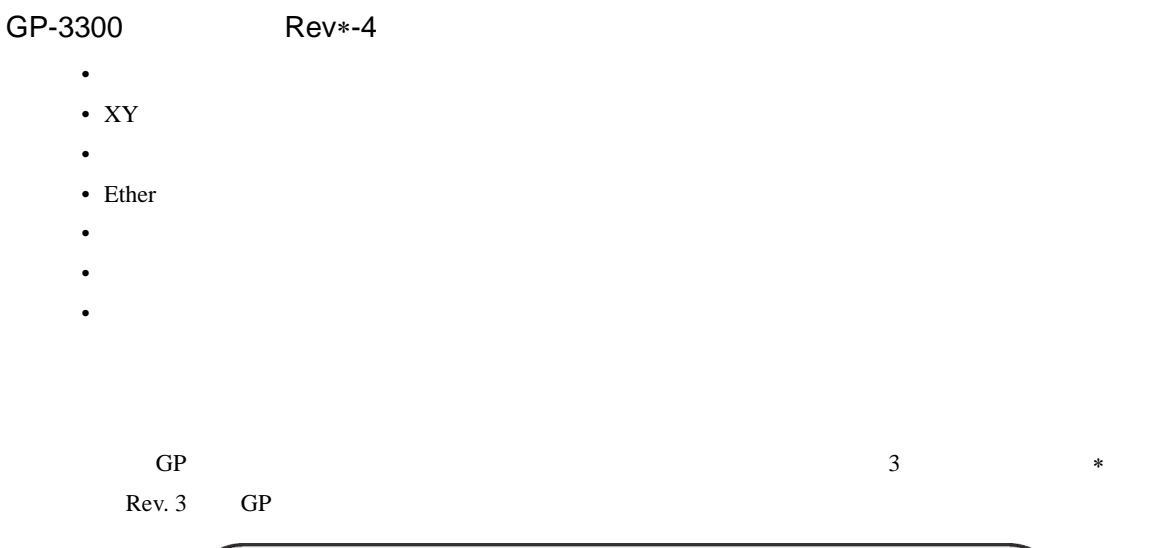

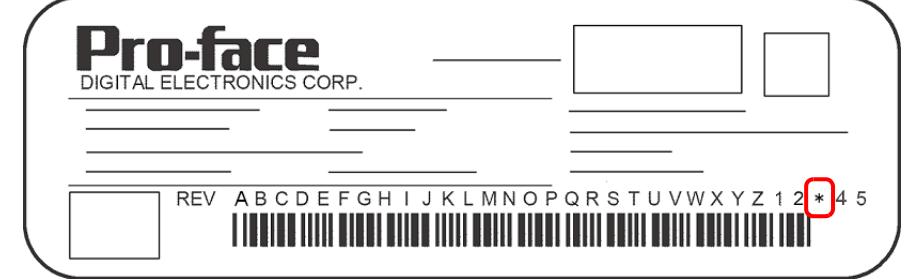

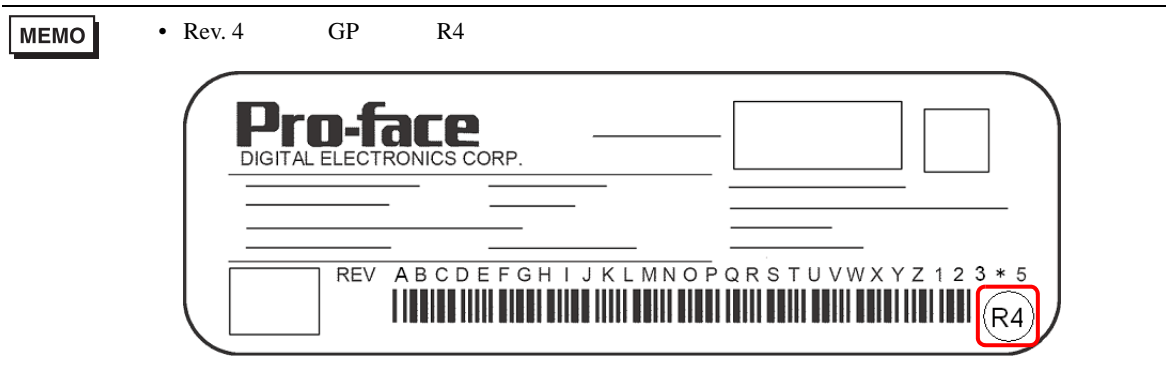